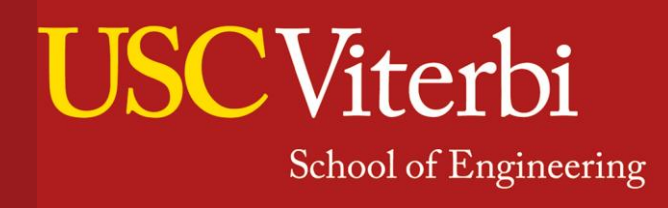

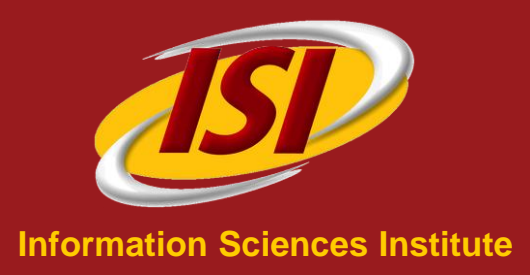

### Rapidly Integrating Services into the Linked Data Cloud

### Mohsen Taheriyan, Craig Knoblock, Pedro Szekely, Jose Luis Ambite

11<sup>th</sup> International Semantic Web Conference (ISWC 2012) Boston, USA

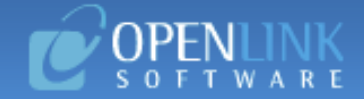

### **dbpedia.org**

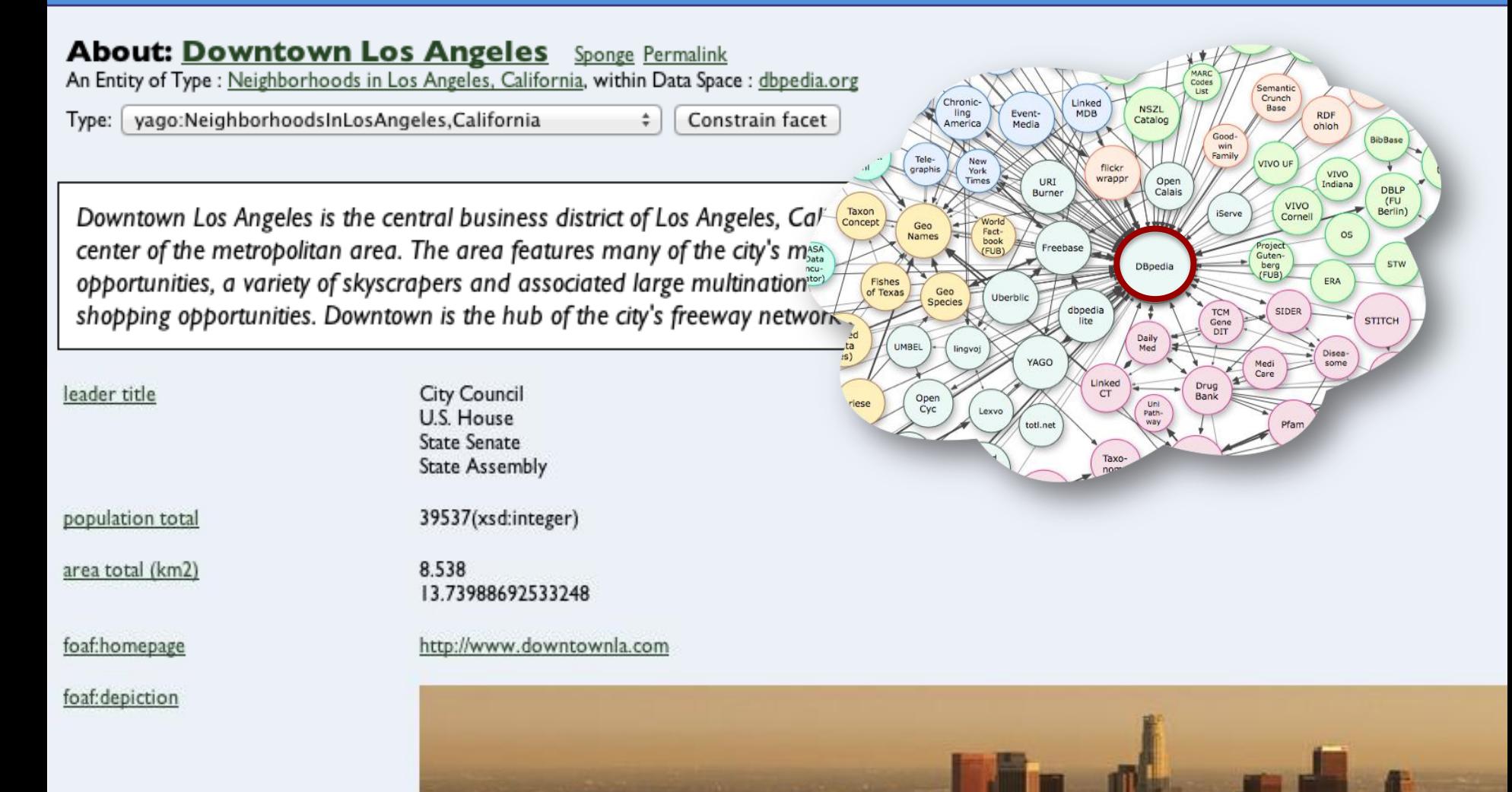

2

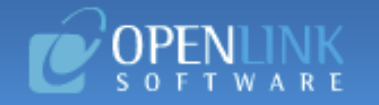

# **Not in dbpedia.org**

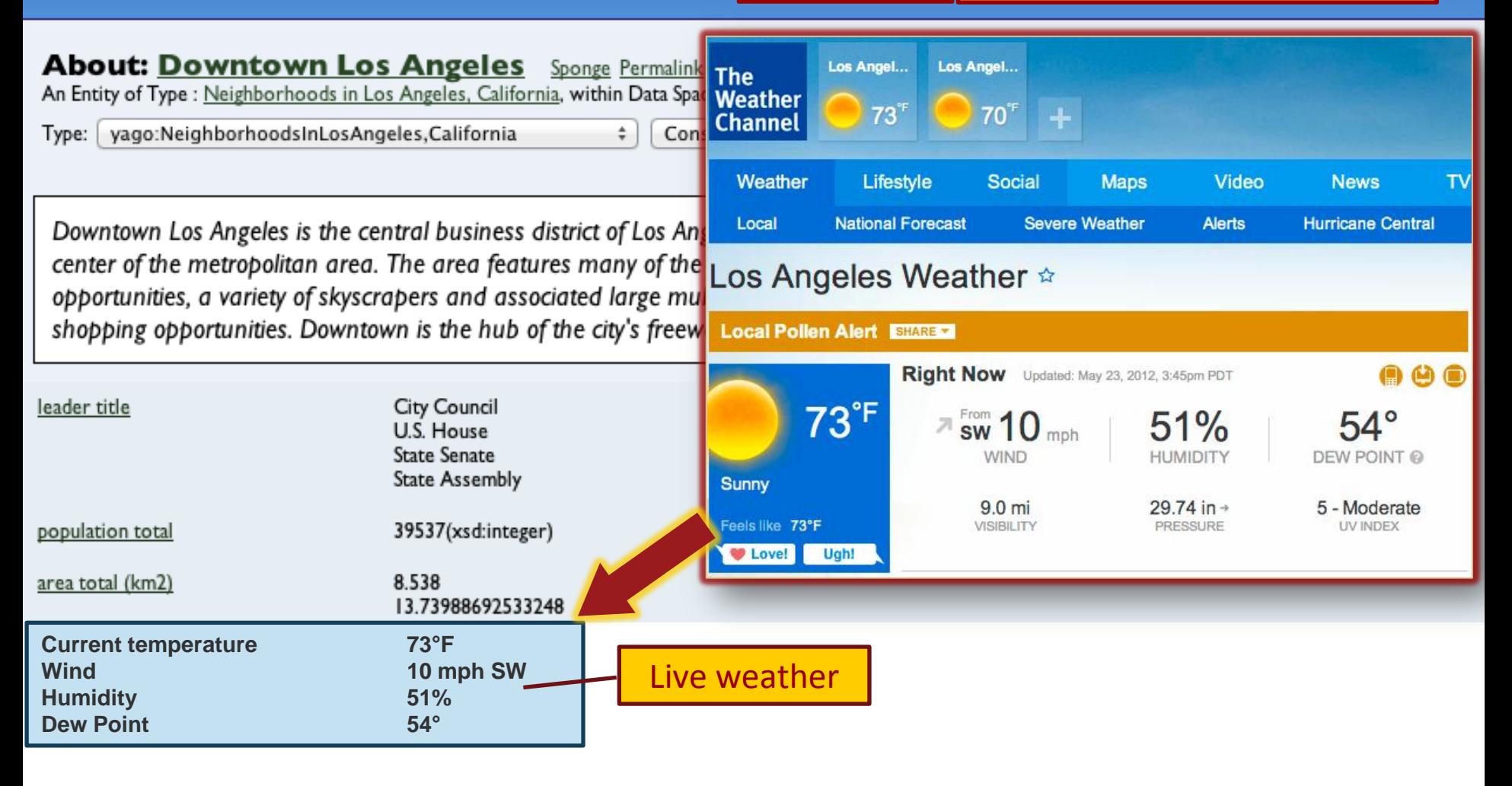

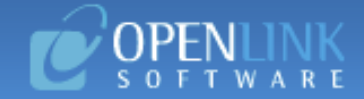

### **Not in dbpedia.org**

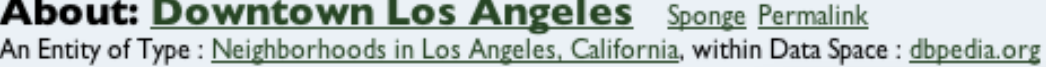

…

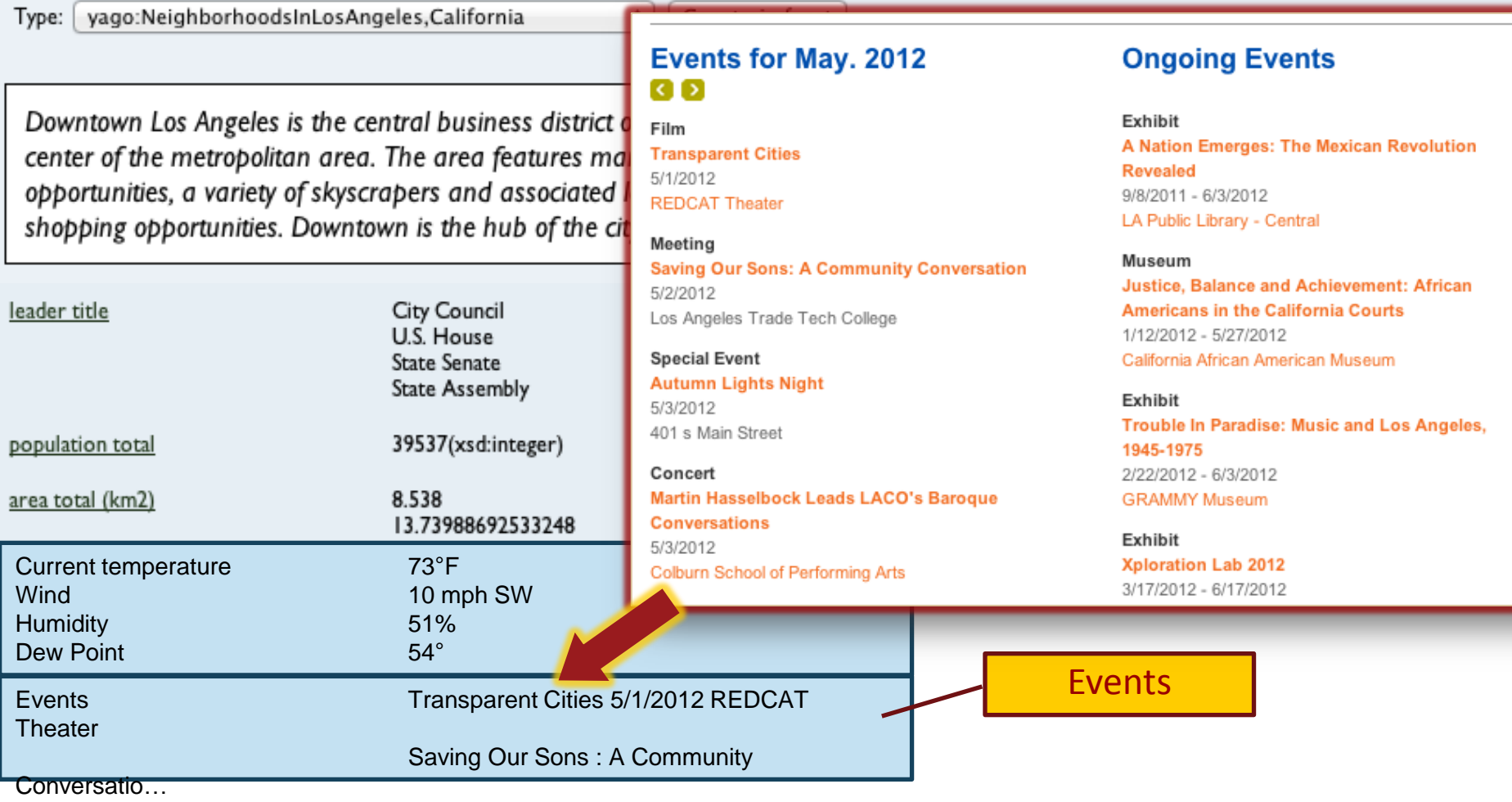

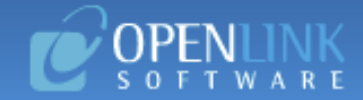

### **Not in dbpedia.org**

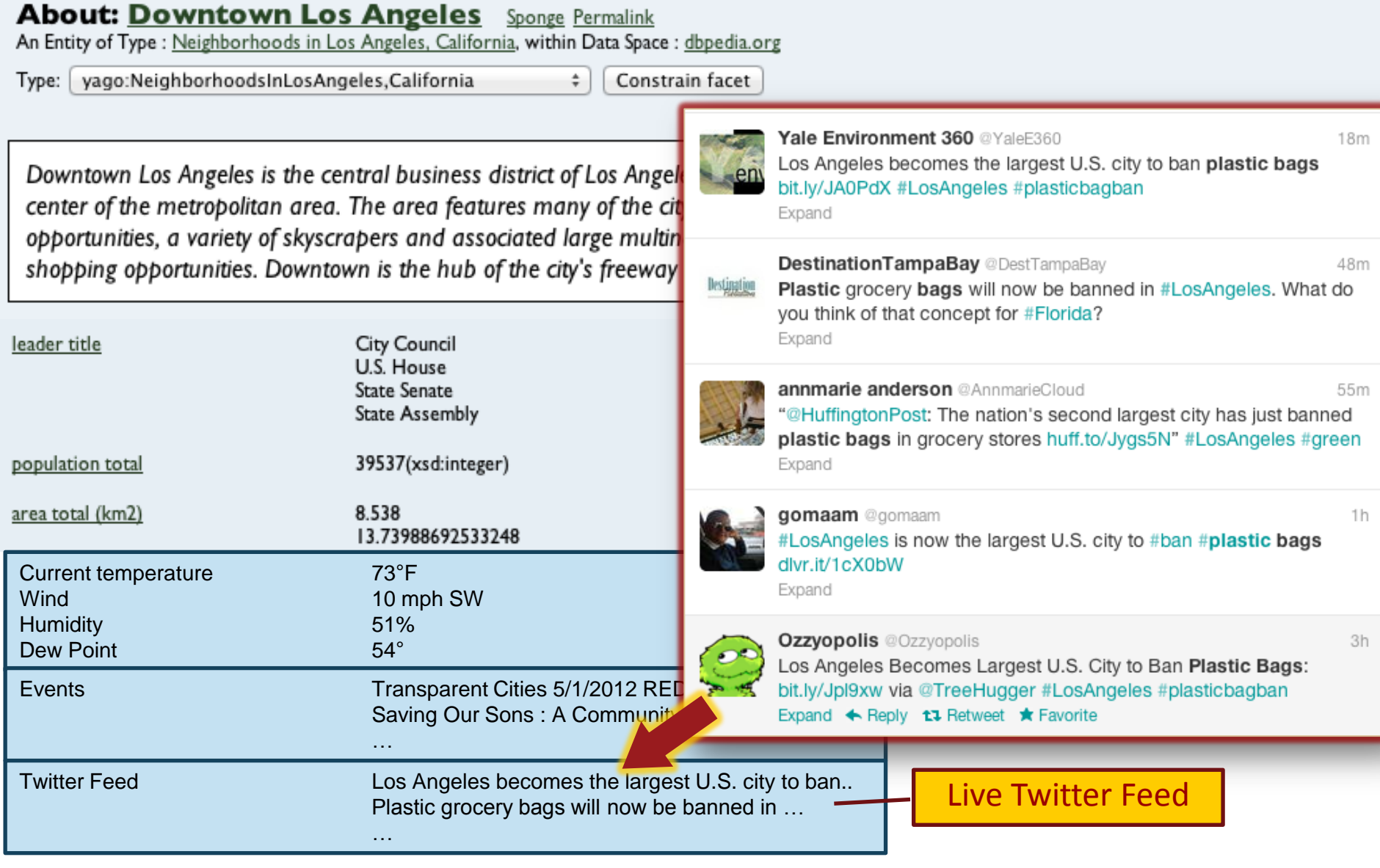

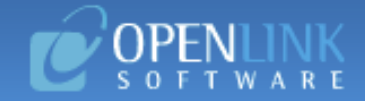

#### **About: Downtown Los Angeles**

An Entity of Type : Neighborhoods in Los Angeles, California

#### Type: vago:NeighborhoodsInLosAngeles,California

# The information is available in Web APIs

Downtown Los Angeles is the central business district of Los Angeles, California, United States, located close to the geographic center of the metropolitan area. The area features many of the city's major arts institutions and sports facilities, sightseeing opportunities, a variety of skyscrapers and associated large multinational corporations and an array of public art and unique shopping opportunities. Downtown is the hub of the city's freeway network and growing Metro rapid transit system.

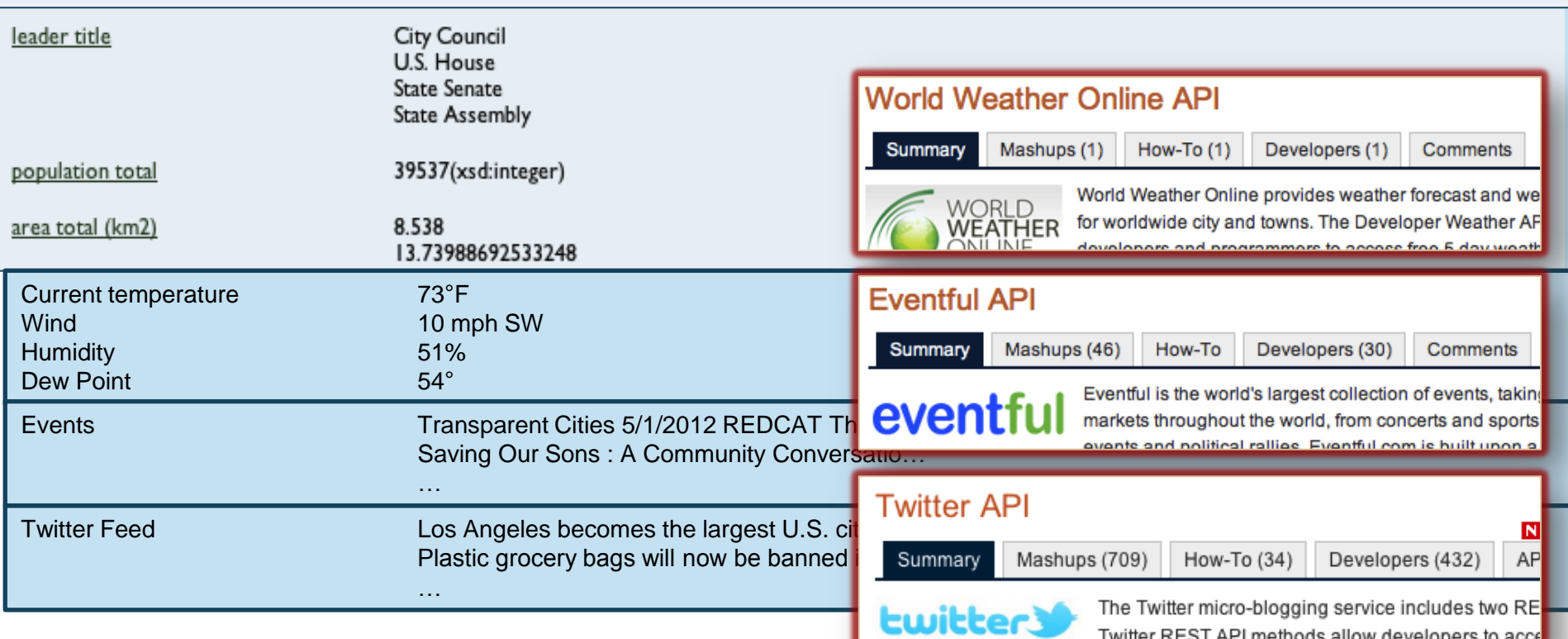

### Web APIs

**JSCViterbi** School of Engineering

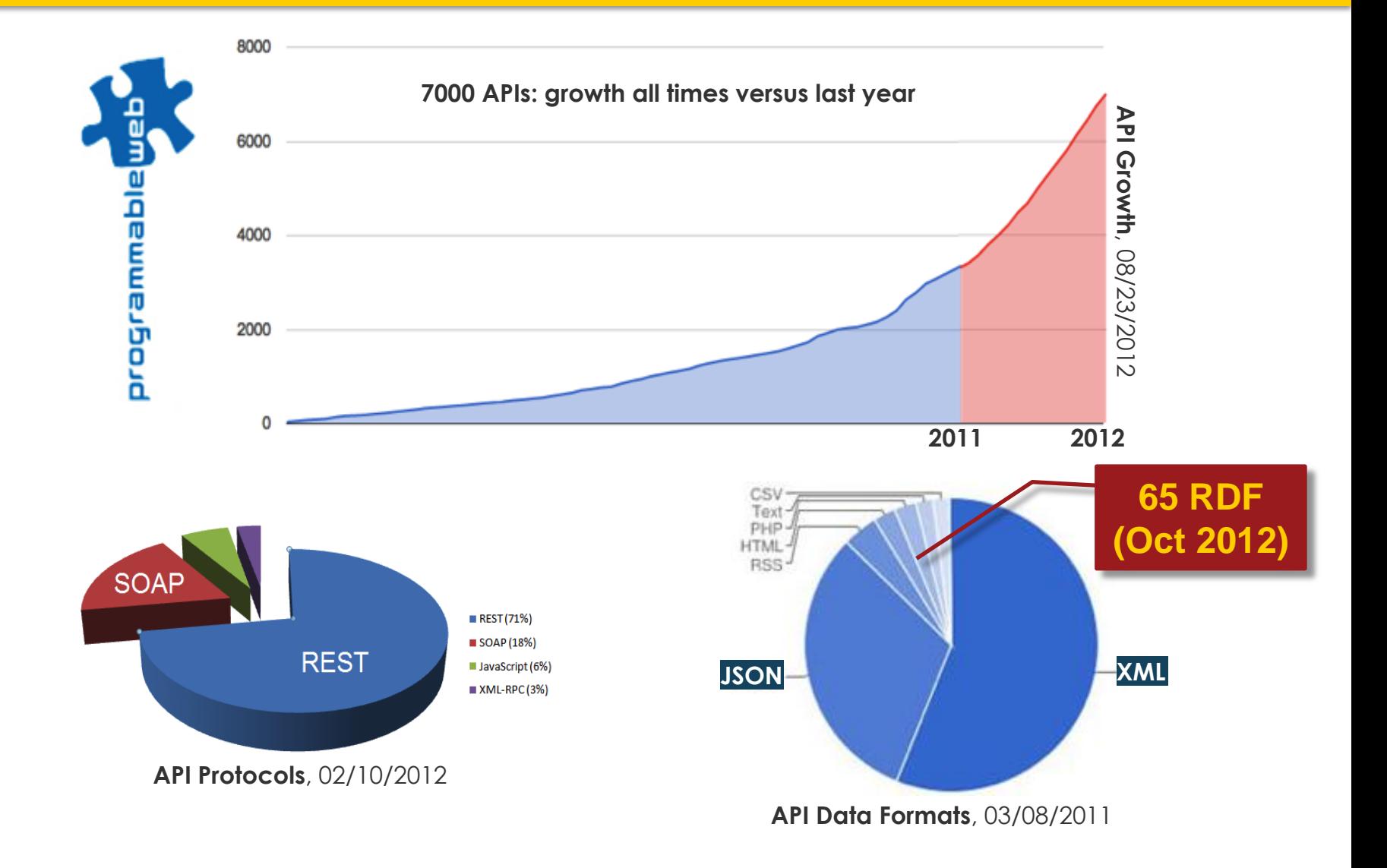

### The Problem

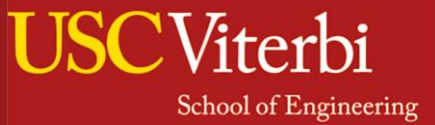

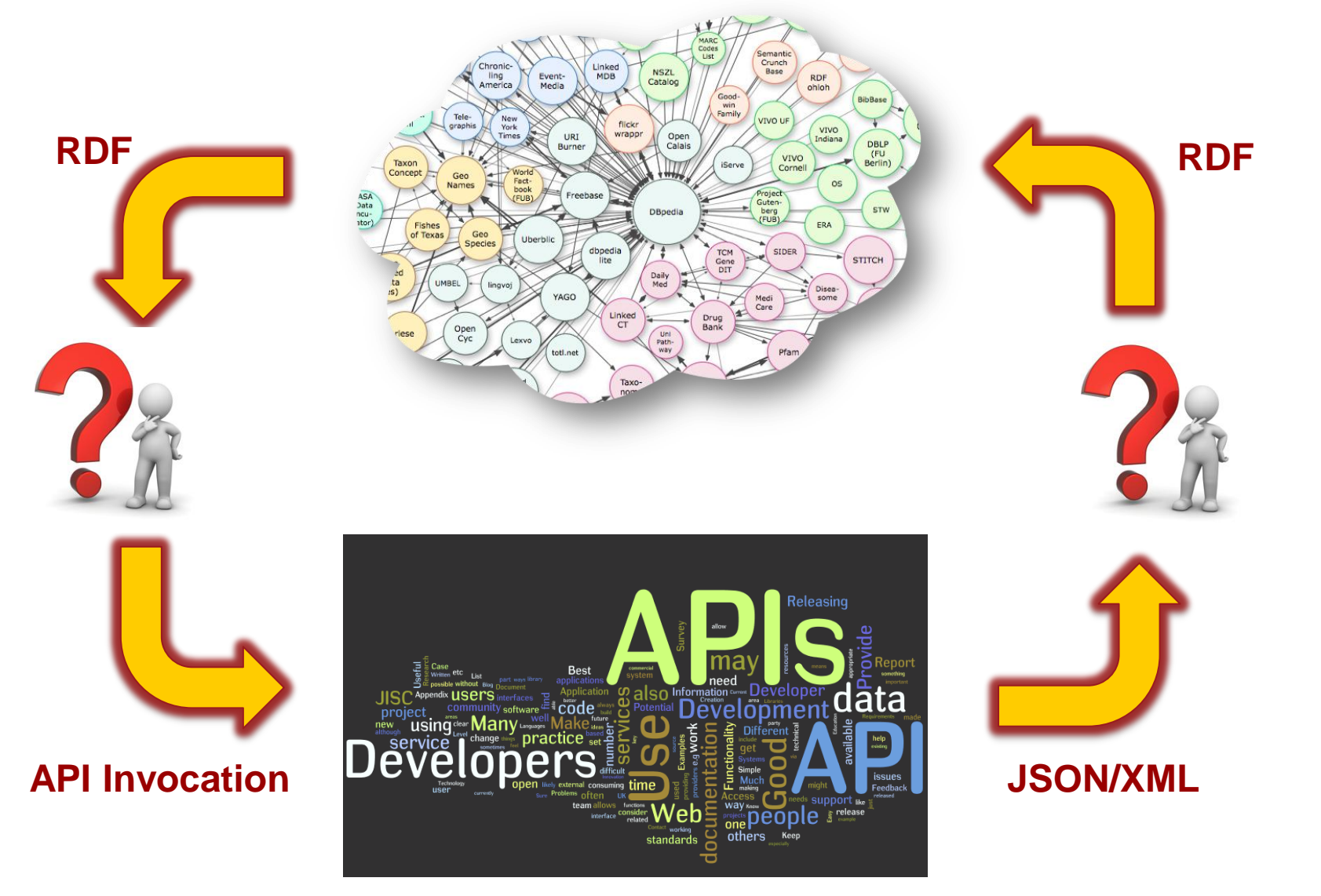

### Motivation Example

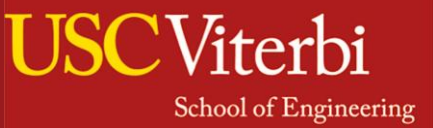

#### **For most of the Web APIs, only a textual description is available**

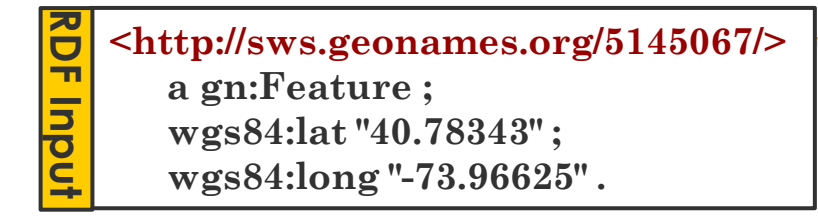

**neighbourhood?**

Neighbourhood / reverse geocoding

The neighbourhood for US cities. Data provided by **Zillow** under cc-

Webservice Type: REST Url: api.geonames.org/neighbourhood] **Invocation Example** Parameters : lat, Ing Result: returns the neighbourhood for the given latitude/longitude Example http://api.geonames.org/neighbourhood?  $lat = 40.783438$ lng = -73.96625&username = demo

### Motivation Example

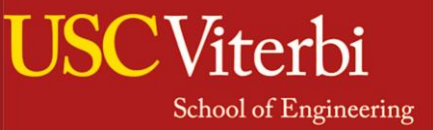

#### **For most of the Web APIs, only a textual description is available**

**Most of the Web APIs do not consume or produce linked data (RDF)**

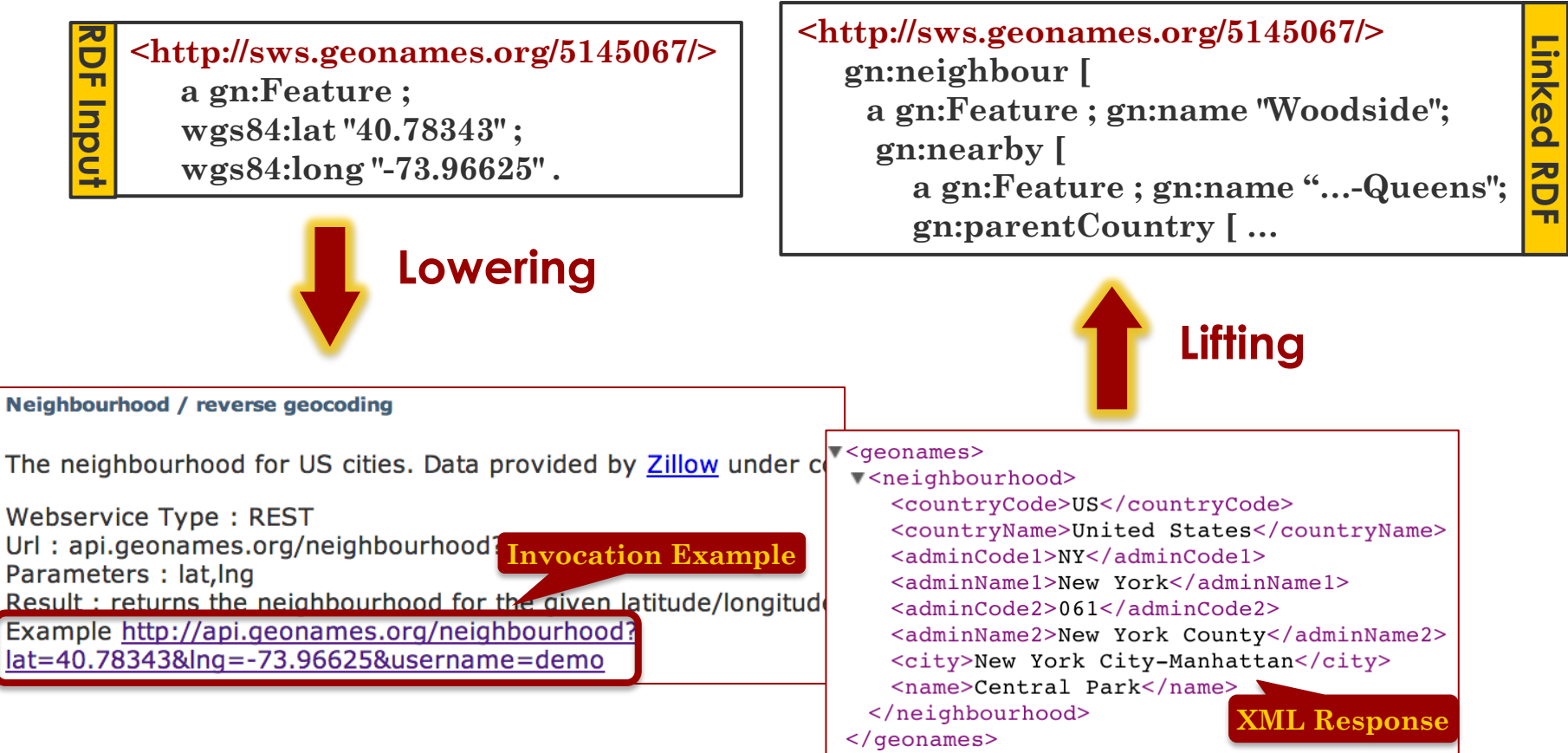

### **Outline**

- **School of Engineering**
- Rapidly Integrating APIs with the LD
	- Building API Semantic Model
	- Representing API Descriptions
	- Building Linked APIs
- Evaluation
- Related Work
- Conclusion & Future Work

### **Outline**

- Viterbi School of Engineering
- Rapidly Integrating APIs with the LD

# – **Building API Semantic Model**

- Representing API Descriptions
- Building Linked APIs
- Evaluation
- Related Work
- Conclusion & Future Work

### The Semantic Model

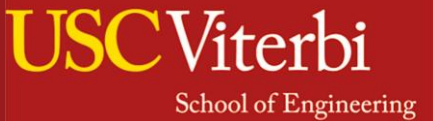

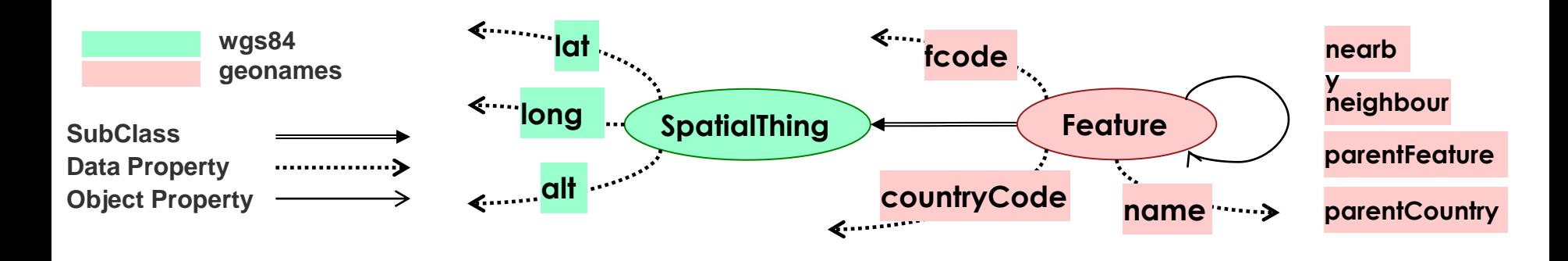

http://api.geonames.org/neighbourhood?  $\text{lat}$ =40.78343  $\text{Ing}$ =-73.96625 kusername=demo **wgs84:lat wgs84:long <geonames> Feature <neighbourhood> Feature gn:name gn:neighbour <name>**Central Park**</name>** ы **gn:nearby <city>**New York City-Manhattan**</city> gn:name <countryCode>**US**</countryCode> Feature gn:countryCode<countryName>**United States**</countryName> </neighbourhood> gn:parentCountry gn:name </geonames> Feature**

### The Semantic Model

 $\mathbf{a}$  (Slat, Slong, @countryCode, @countryName, @city, @name)  $\lim_{t \to \infty}$  $\lim_{t \to \infty}$  $\sin:$ **Feature(v2)**  $\wedge$   $\sin:$ **name(v2, @name)**  $\wedge$   $\sin:$ *ne*  $gn:Feature(v3) \wedge gn:name(v3, @city) \wedge gn:parentCountry(v3, v4) \wedge$  $gn:Feature(v4) \wedge gn:countryCode(v4, @countryCode) \wedge gn:name(v4, @countryName)$  $\sum_{i=1}^n$  $\c{Code}(v4, \mathcal{Q}$  countryCode)  $\wedge$  gn:name(v4,  $\mathcal{Q}$ )  $\overline{Q}$ 

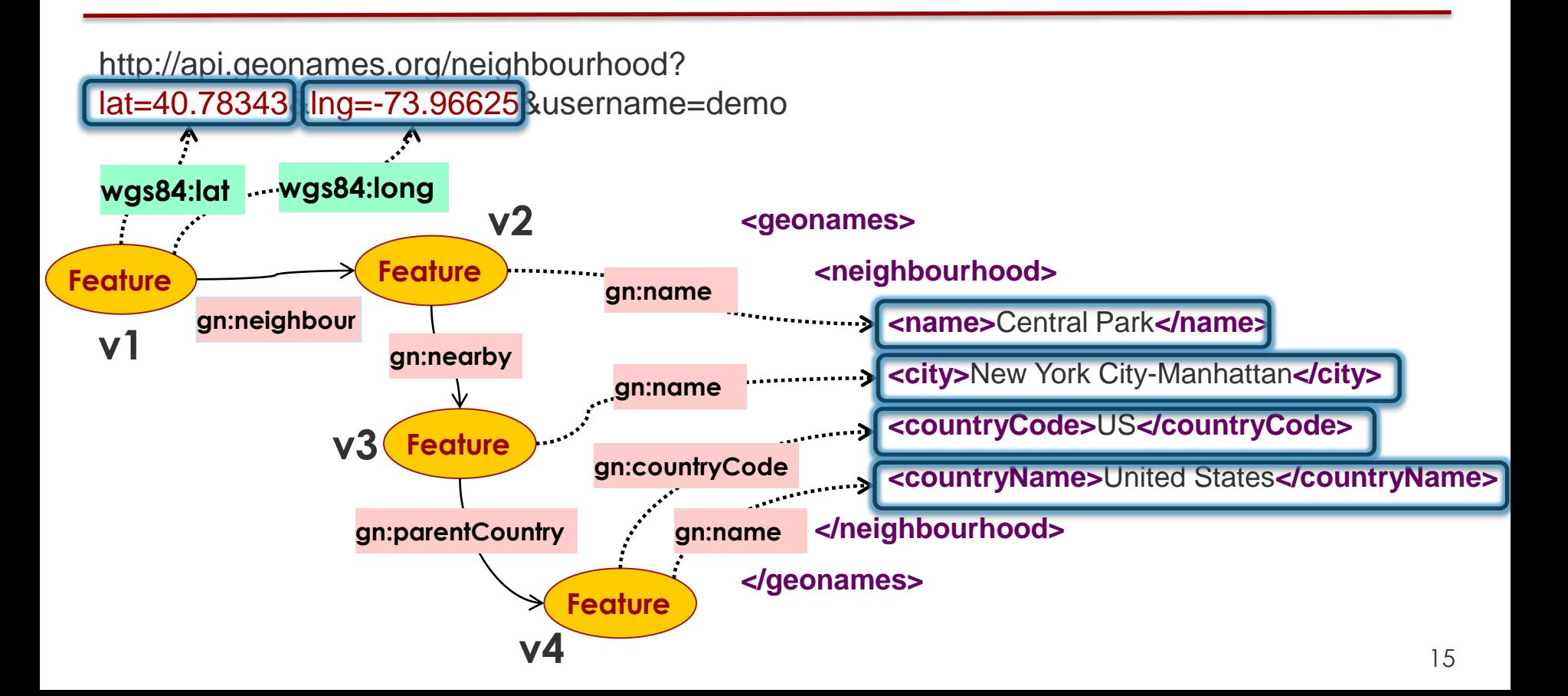

#### Semi-Automatically Modeling APIs USCViterbi School of Engineering

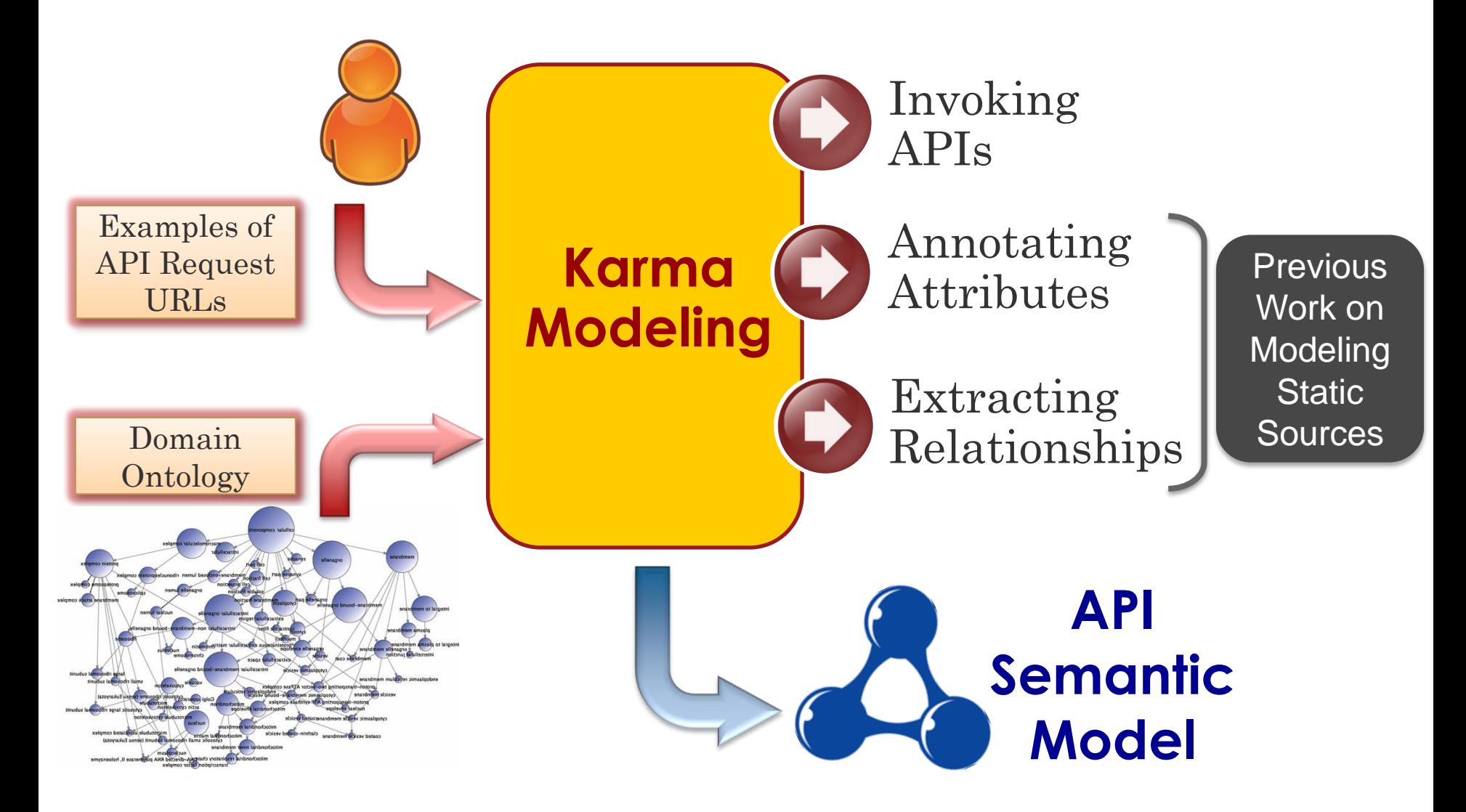

# Invoking APIs

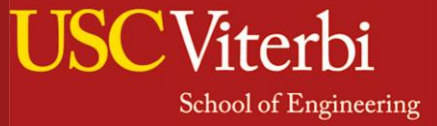

- User provides examples of the API request URLs
- Karma extracts the input values from the sample request URLs
- Karma invokes the API and extracts the output attributes from the API response (XML/JSON)

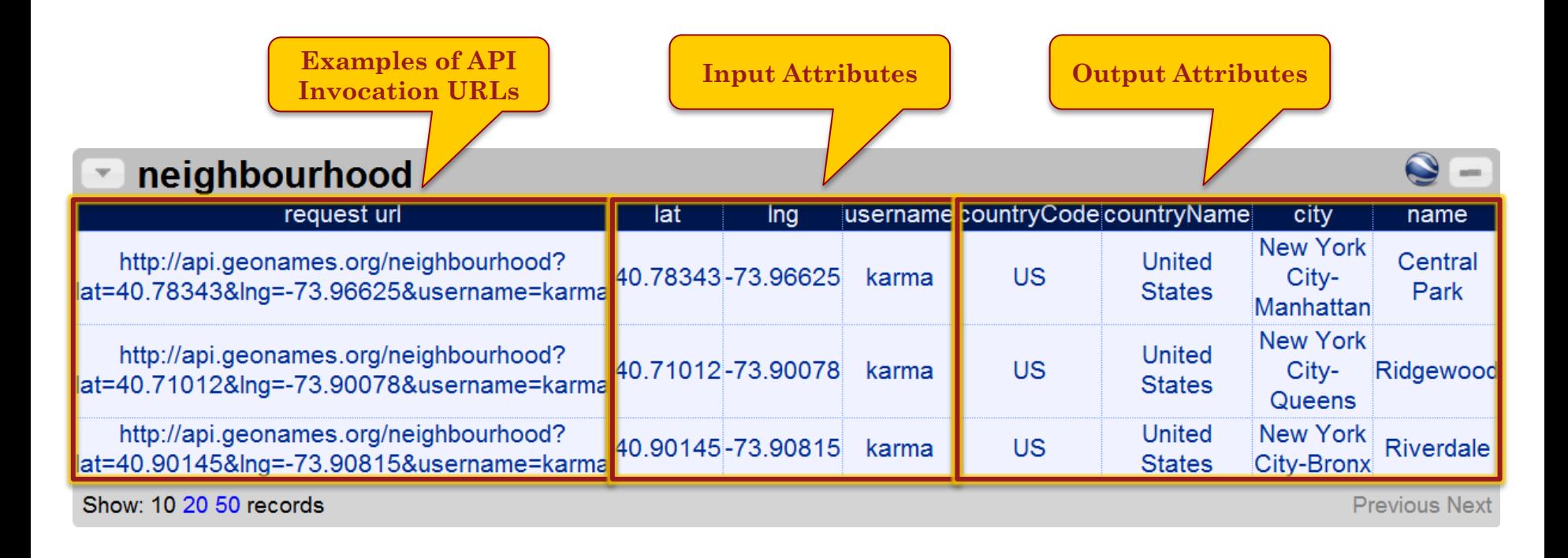

### Annotating Inputs and Outputs [Goel, Knoblock, Lerman, 2012]

- A CRF-based model to assign a **Semantic Type** *to* each column from its data
- Semantic Type
	- Ontology Class
	- Data Property + Domain

#### **(wgs84:lat, gn:Feature)**

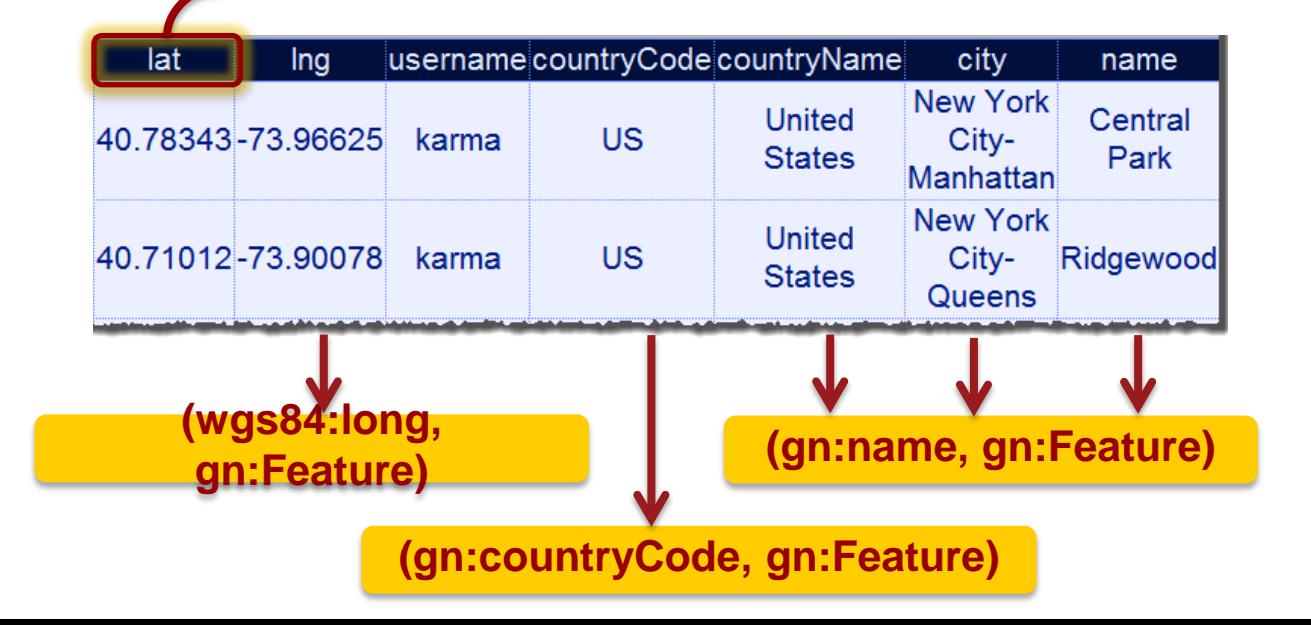

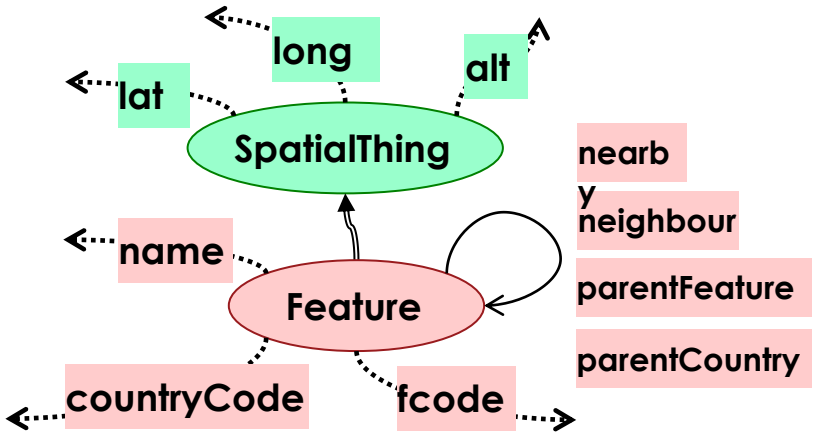

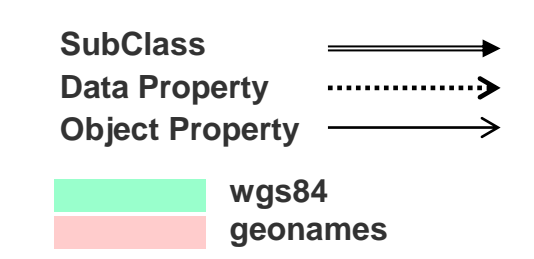

Viterbi

### Extracting Relationships [Knoblock et al., ESWC 2012]

**JSC** Viterbi

- Construct a graph from semantic types and ontology graph
- Select minimal tree that connects all semantic types
	- A customized **Steiner tree algorithm**

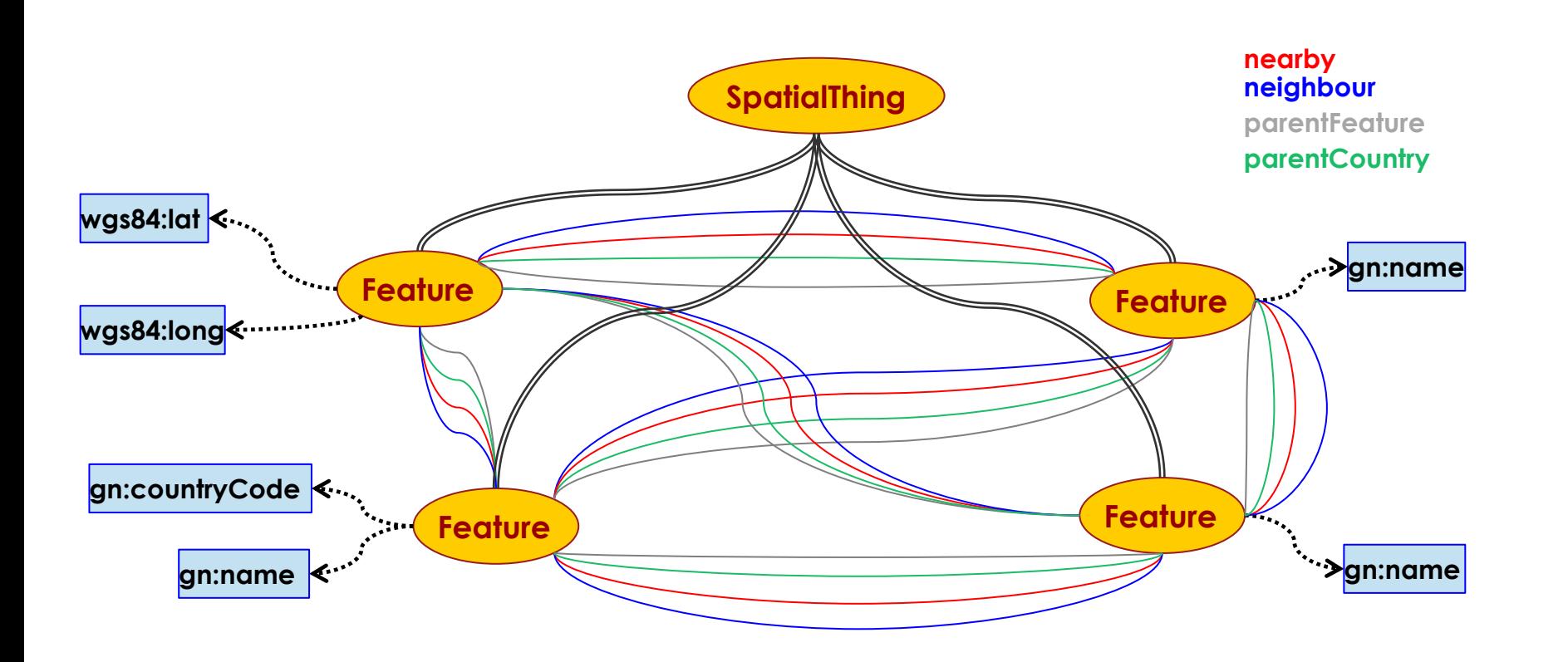

### Extracting Relationships [Knoblock et al., ESWC 2012]

**JSC** Viterbi

- Construct a graph from semantic types and ontology graph
- Select minimal tree that connects all semantic types
	- A customized **Steiner tree algorithm**

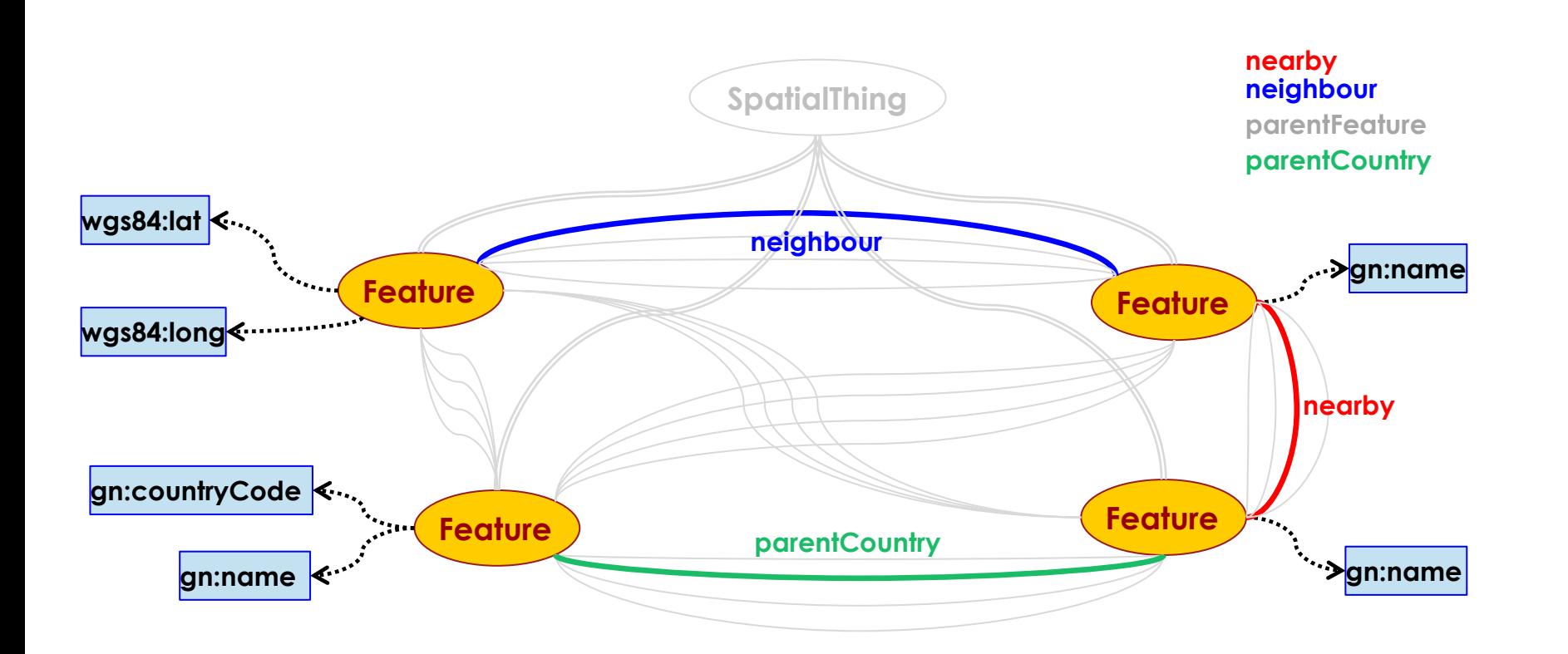

### API Semantic Model in Karma

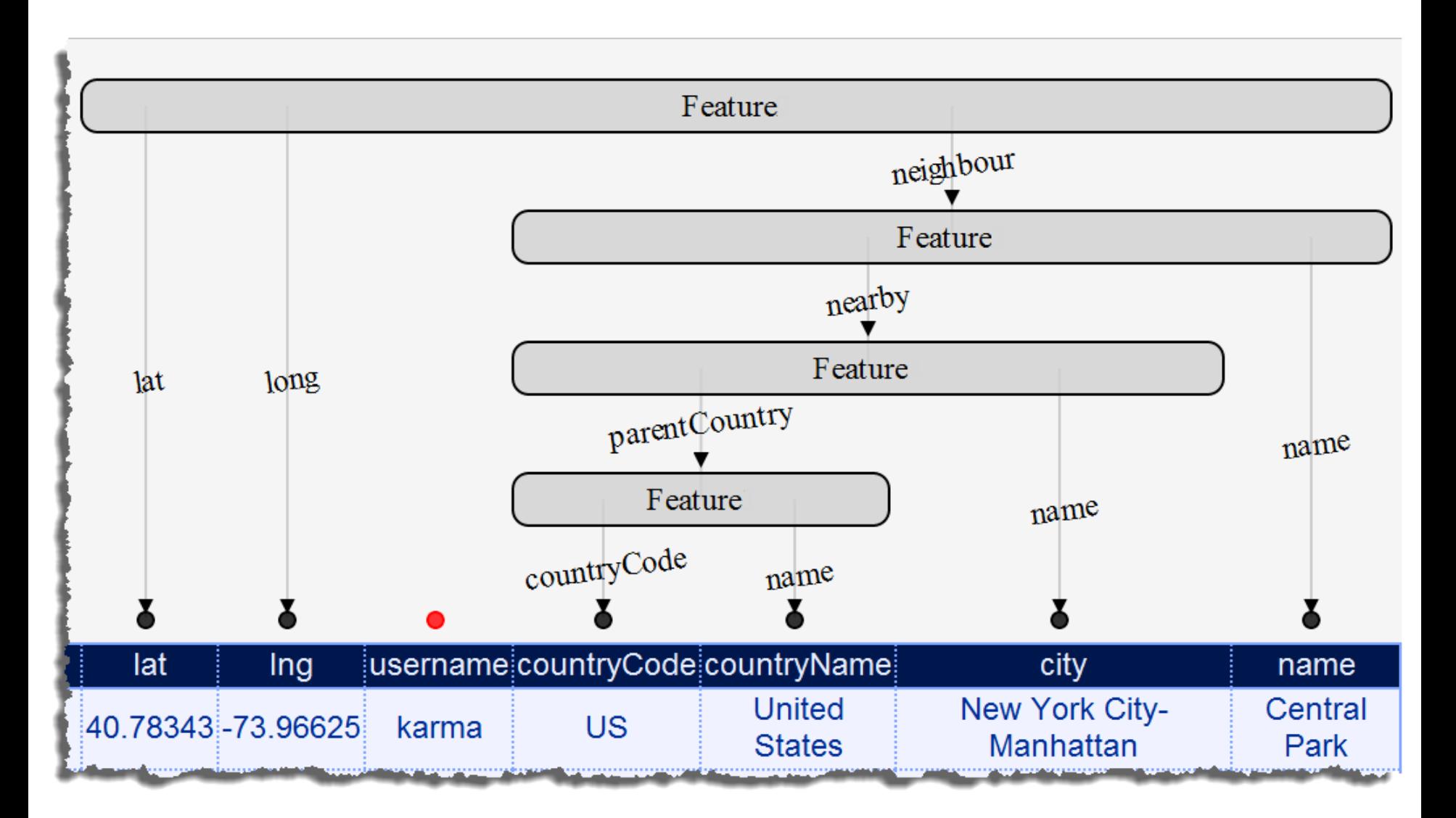

**USCViterbi** 

### **Outline**

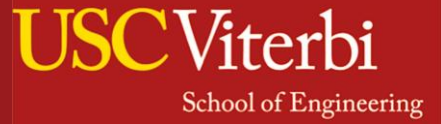

- Rapidly Integrating APIs with the LD
	- Building API Semantic Model

### – **Representing API Descriptions**

- Building Linked APIs
- Evaluation
- Related Work
- Conclusion & Future Work

### Service Modeling Ontology

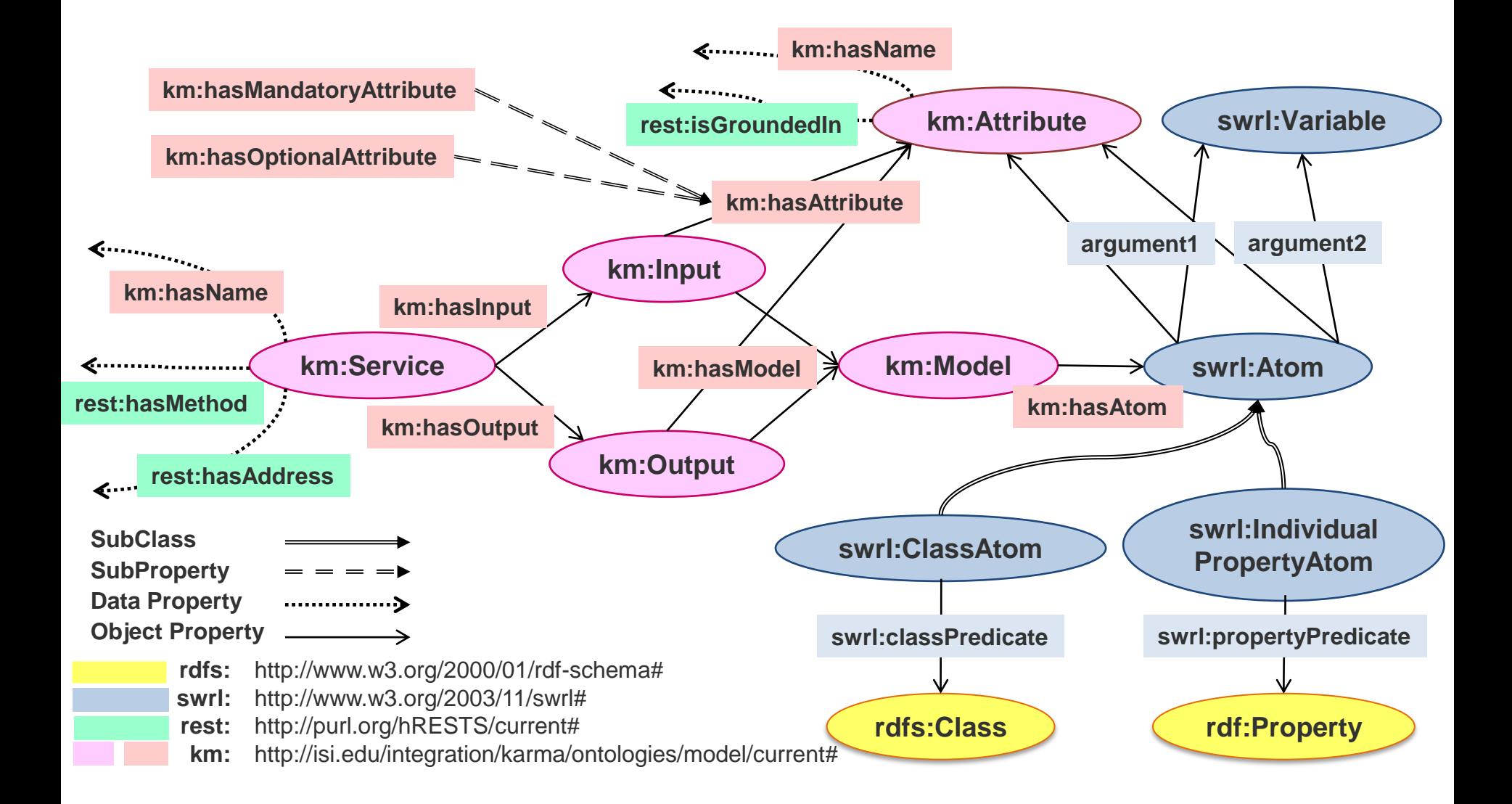

USC

Viterbi

### Example: Service Description

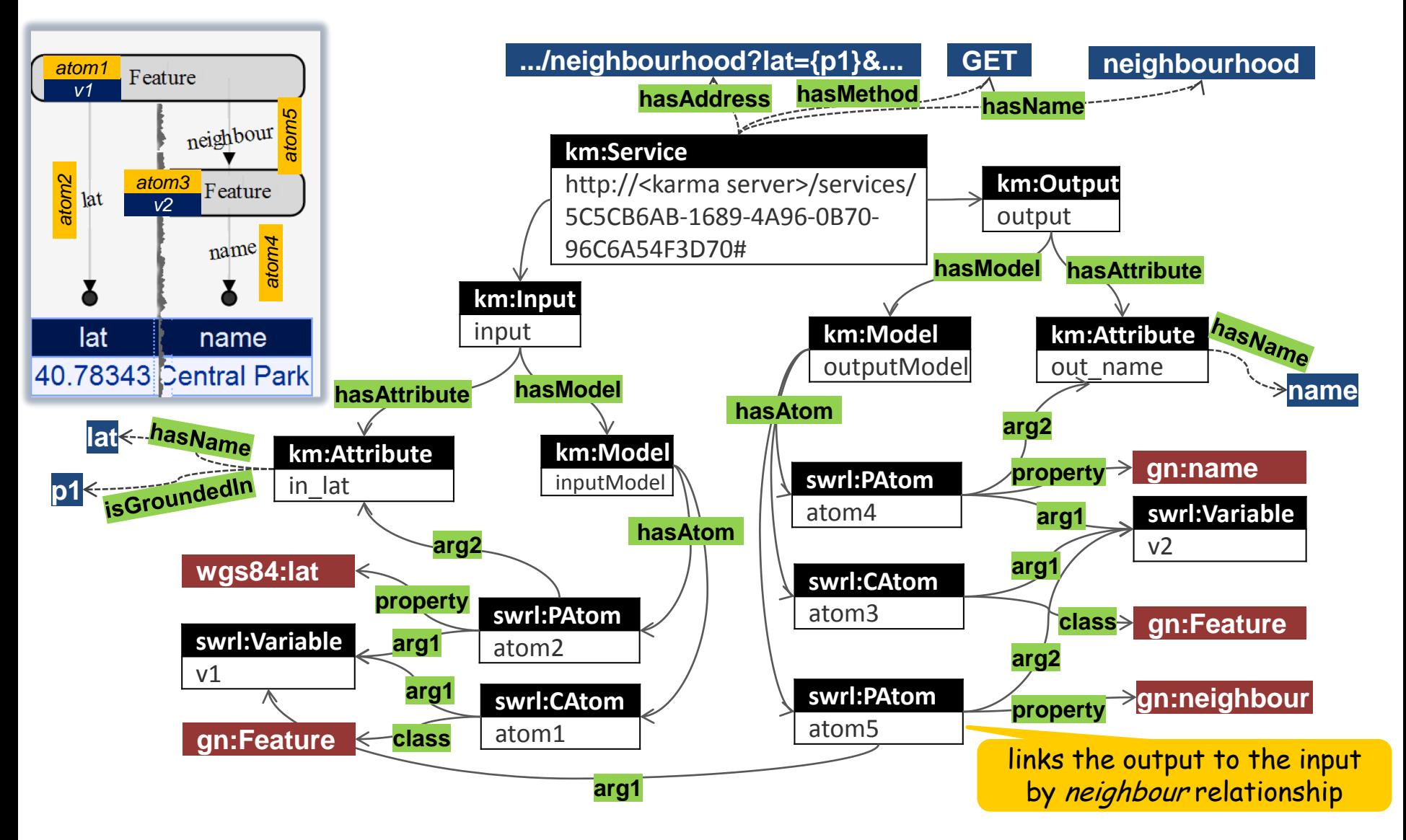

**USC**Viterbi

### Service Discovery

- **School of Engineering**
- Find services that return the neighbor feature given the latitude and longitude

SELECT ?s WHERE {

- ?s km:hasInput [km:hasAttribute ?i1, ?i2].
- ?s km:hasOutput [km:hasAttribute ?o1].
- ?s km:hasInput [km:hasModel [km:hasAtom
	- [swrl:classPredicate**gn:Feature**; swrl:arg1 ?f1],
	- [swrl:propertyPredicate **wgs84:lat**; swrl:arg1 ?f1; swrl:arg2 ?i1],
	- [swrl:propertyPredicate **wgs84:long**; swrl:arg1 ?f1; swrl:arg2 ?i2]]].
- ?s km:hasOutput [km:hasModel [km:hasAtom
	- [swrl:classPredicate **gn:Feature**; swrl:arg1 ?f2],
	- [swrl:propertyPredicate **gn:neighbour**; swrl:arg1 ?f1; swrl:arg2 ?f2]]]}

# **Outline**

- Viterhi **School of Engineering**
- Rapidly Integrating APIs with the LD
	- Building API Semantic Model
	- Representing API Descriptions

# – **Building Linked APIs**

- Evaluation
- Related Work
- Conclusion & Future Work

#### Invoking Linked APIs (POST) USCViterbi School of Engineering

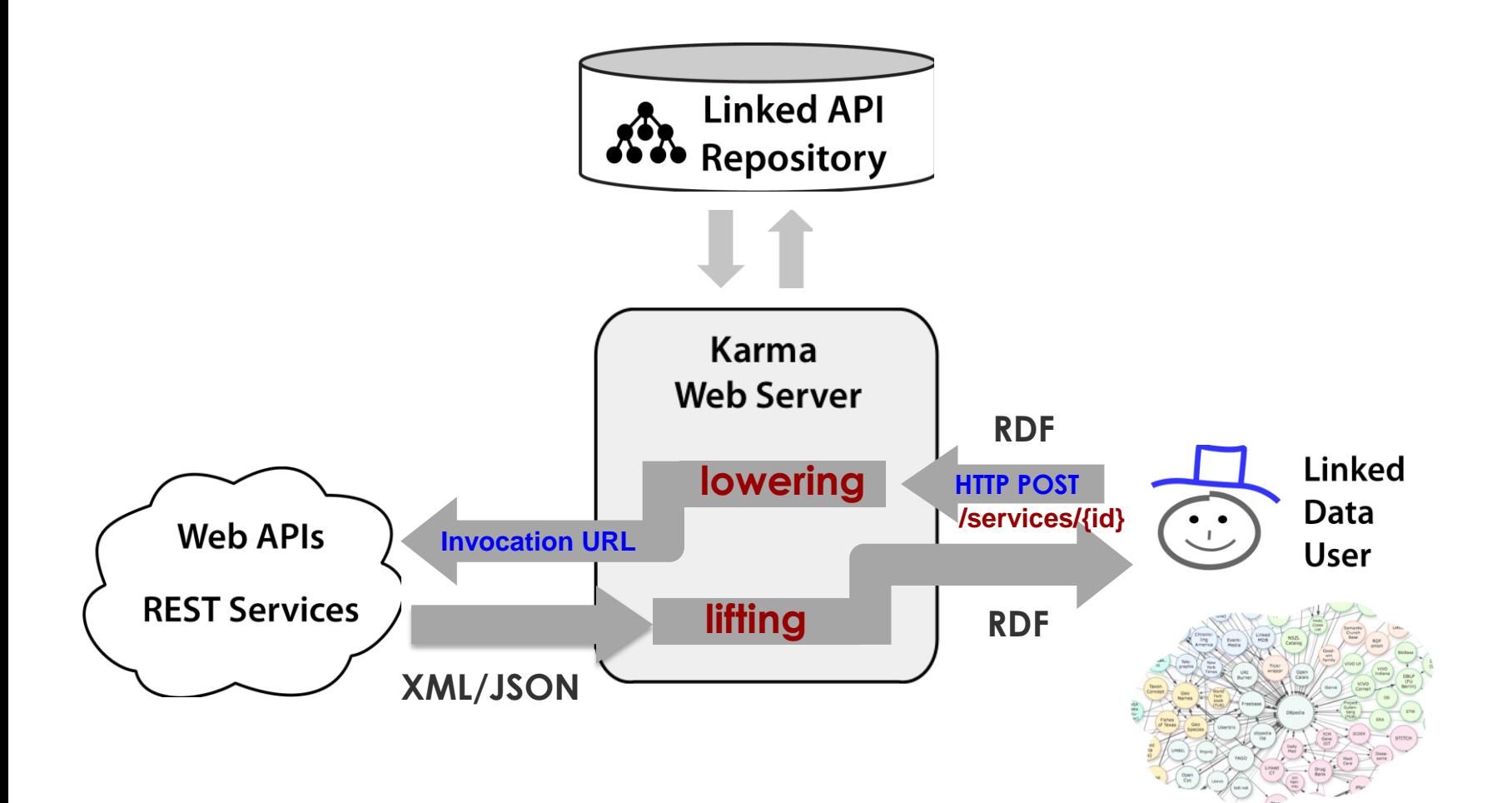

### **Lowering**

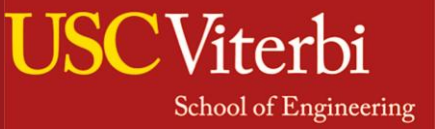

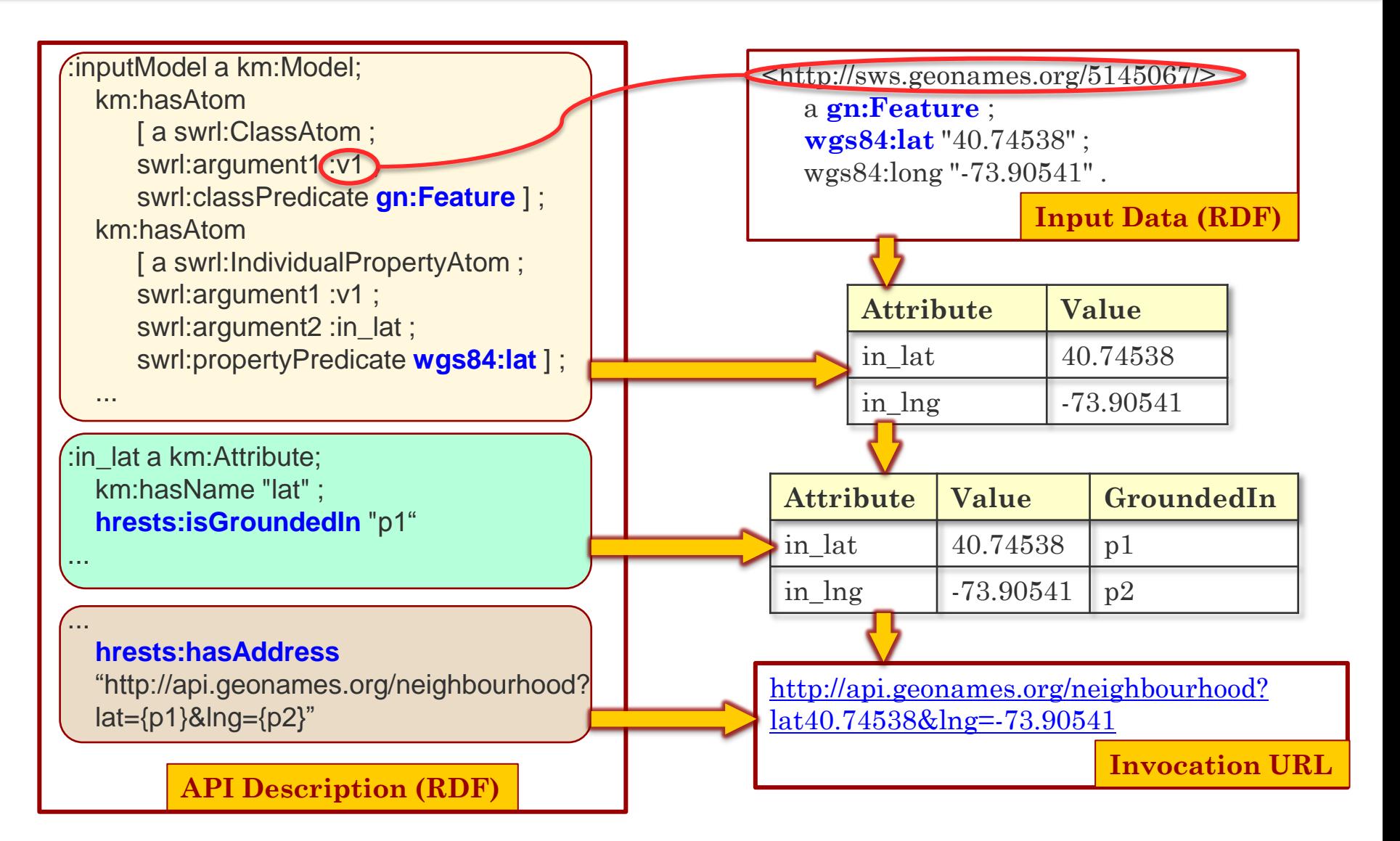

# **Lifting**

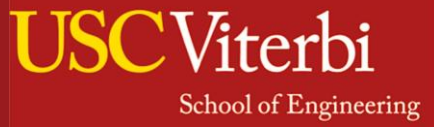

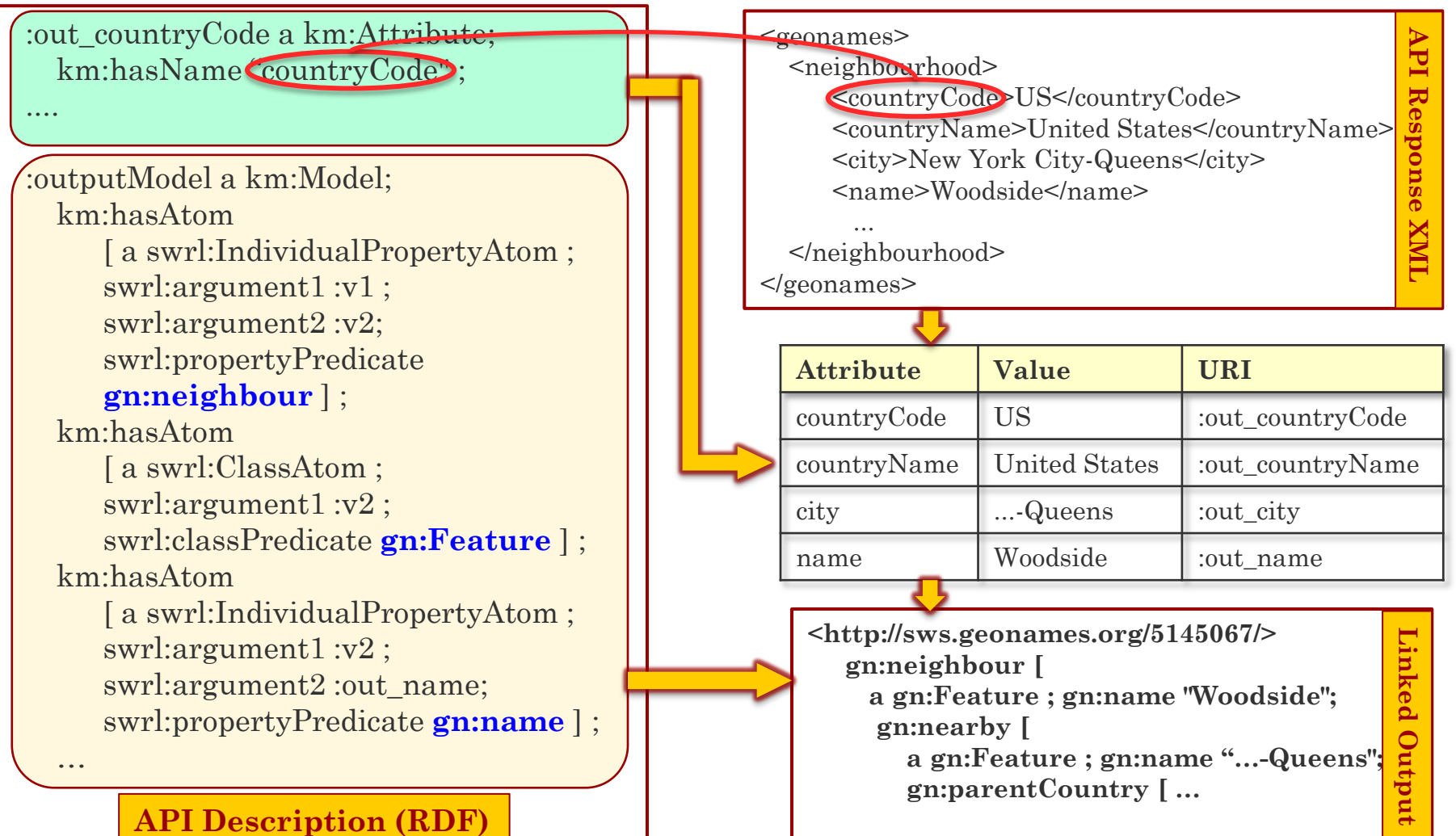

# **Outline**

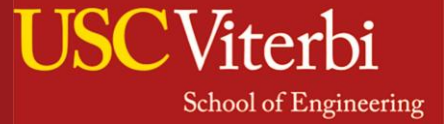

- Rapidly Integrating APIs with the LD
	- Building API Semantic Model
	- Representing API Descriptions
	- Building Linked APIs
- Evaluation
- Related Work
- Conclusion & Future Work

### **Evaluation**

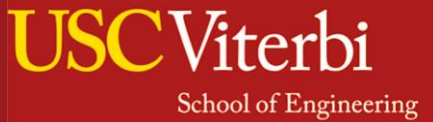

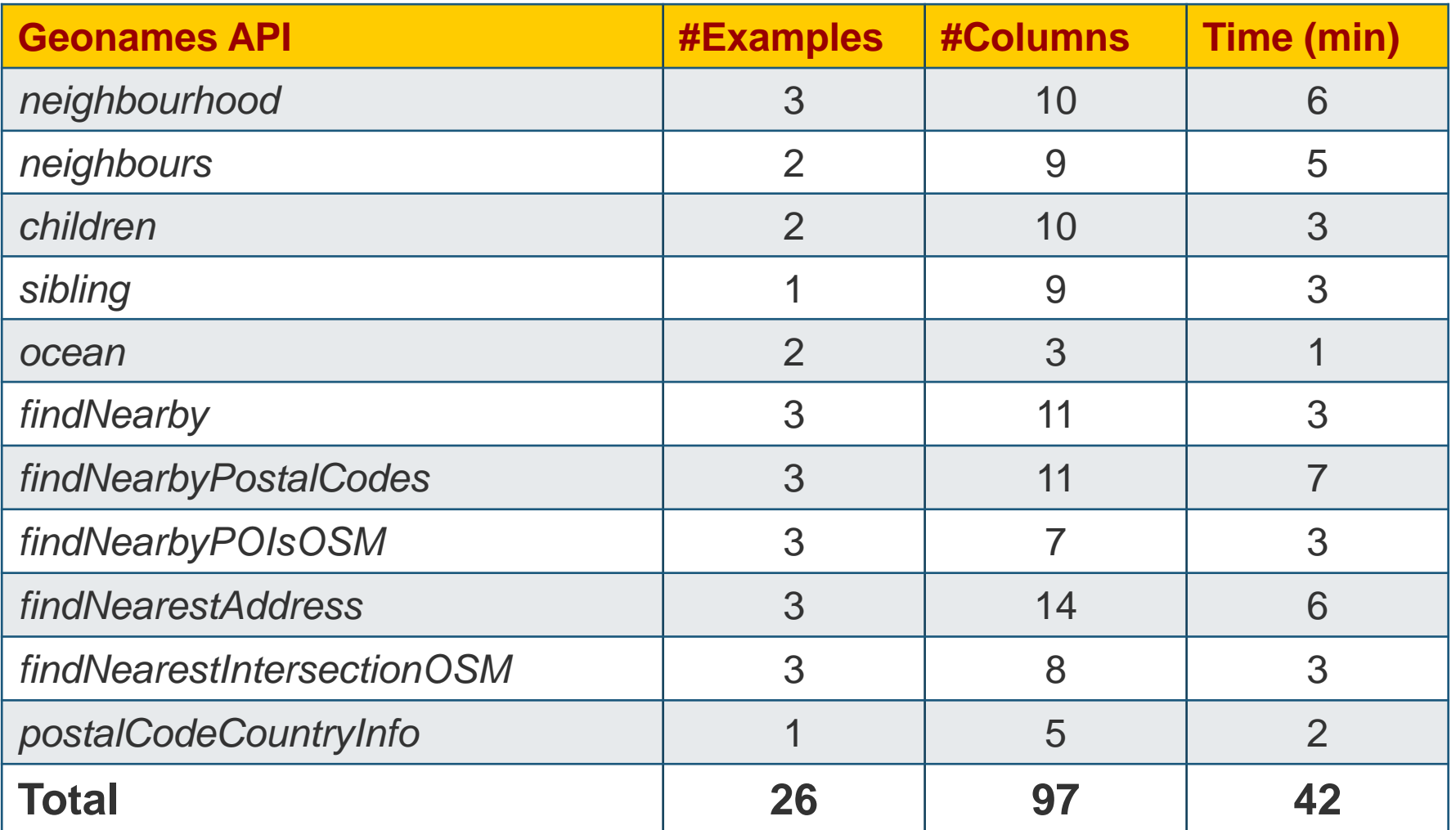

### **Average 4 minutes to build a linked API**

### Related Work

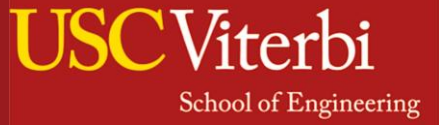

- Linked Services [Pedrinaci & Domingue, 2010]
	- Annotates inputs and outputs by concepts from ontologies
	- Publishes service descriptions into the LOD cloud using Minimal Service Model (MSM)
	- Cannot represent relationships between service attributes
- Linked Open Services (LOS) [Krummenacher & Norton & Marte, 2010] , Linked Data Services (LIDS) [Speiser & Harth, 2010]
	- SPARQL graph patterns to describe inputs and outputs
	- Service discovery is not straightforward
- RESTdesc [Verborgh et at, 2012]
	- N3 logical rules to capture API functionality

### Related Work

**School of Engineering** 

- Linked Services [Pedrinaci & Domingue, 2010]
	- Annotates inputs and outputs by concepts from ontologies
	- Publishes service descriptions into the LOD cloud using Minimal Occurrent Model (MAOMA)

Karma semi-automatically builds service conintie **Example 2018 and SW technologies** require expertise in SW technologies , Linked Data Services (Lids) [Speiser & Harth, 2010] descriptions and the modeling process does not

- SPARQL graph patterns to describe inputs and outputs
- Service discovery is not straightforward
- RESTdesc [Verborgh et at, 2012]
	- N3 logical rules to capture API functionality

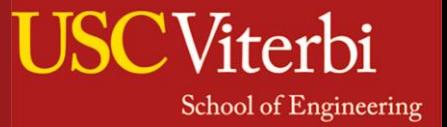

- Rapidly build rich semantic models of services
- Publish service descriptions into the LD cloud
- Provide strong support for service discovery and composition
- Build linked APIs that consume and produce linked data

### Future Work

- Apply our approach on REST-like URLs
	- [http://www.ex.com/weather/CA/Los Angeles](http://)
- Compose data and services in Karma

**S1**(address  $\rightarrow$  street, city, state, zipcode,)

**S2**(city, state  $\rightarrow$  temperature, windspeed, ...)

**S3**(zipcode, distance  $\rightarrow$  hotel, ranking)

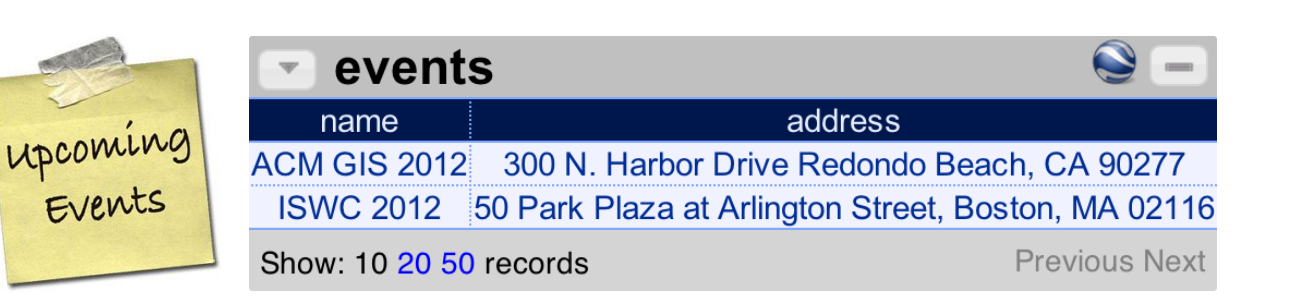

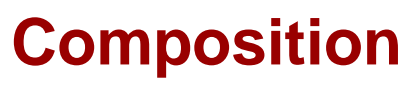

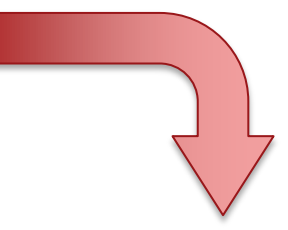

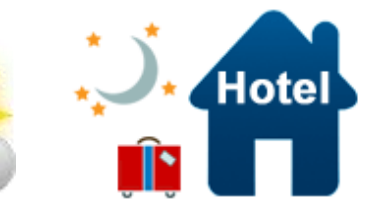

# More Information

- More information/papers/software/demos:
	- <http://www.isi.edu/integration/karma/>
- Contact
	- Mohsen Taheriyan: [mohsen@isi.edu](mailto:mohsen@isi.edu)
	- Craig Knoblock: [knoblock@isi.edu](mailto:knoblock@isi.edu)
	- Pedro Szekely: [pszekely@isi.edu](mailto:pszekely@isi.edu)
	- Jose Luis Ambite: [ambite@isi.edu](mailto:ambite@isi.edu)